Preserving Our Classic Heath 8-Bit Machinest

# In SEBHCICHRNAL

The Society of Eight Bit Heath Computerists' Official Monthly Newsletter

Volume VII, Number 6

\$2.50 a copy, \$24.00 a year January, 1993

See Last Page for Subscription & Order Blank

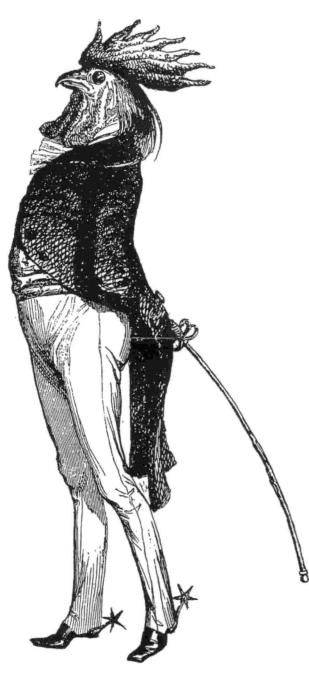

This year, Chinese New Year begins 23 January, 1993 and ends 9 February, 1994. Its' symbol is the Rooster--see above woodcut.

The Rooster personality is one of forthrightness. Aggressive and alert, the Rooster can be a stimulating companion, although his constant search for perfection may dull the edge of some relationships. A Rooster is a pioneer spirit devoted to work and a quest for knowledge, but Roosters are sometimes selfish and eccentric.

For those born in the Year of the Rooster, the year promises to be very successful and rewarding. The Year of the Rooster is considered to be a fruitful time for those embarking on new careers and for those making changes in their present jobs. Other Rooster Years: 1921, 1933, 1945, 1957, 1969, 1981....

Volume VII, Number 6, Page 2

# And A Happy New Year To Ewe Tew

#### by Your Editor

Boy-oh-boy, do I ever need to start out this New Year with the JOURNAL back on something resembling a normal publishing schedule! Like, Wow!

Somewhen back in 1992 Your Editor lost contact with normal time and unknowingly became mired in an Alternate Universe or swamped in an Alternate Time Stream. This dubious condition has resulted in the current laggard publishing output. Despite all he's tried, he's still stuck in that otherwhen, and can't get back--rather like that sad little old lady endlessly repeating her TV commercial plea...

As of this writing, in addition to putting the JOURNAL on a real schedule, Your Editor has some so very urgent tasks staring him defiantly in the face and daring him to carry 'em out--or complete even a little one! (Note: They are not in any chronological sequence or condition of urgency):

#### SOFTWARE

- --> Complete duplication of PS:'s software discs and send dupes to Kirk Thompson at The Staunch 8/89er...
- --> Catalogue discs and send a copy of same to Kirk ...
- --> Update the JOURNAL's software catalogue page, & price list, also send a copy to Kirk...
- --> Reorganise, catalogue, and segregate all our personal software discs & manuals, then store them in a safe, easily-accessable--but unforgettable--place!
- --> Store all new & unused floppies so they're easy to find when needed...

#### HARDWARE

- --> Install those two TMSI Flicker-Free TLB upgrades, one in Heather, other in Heather's cousin downstairs...
- --> Replace damaged crystal in our spare D-G Super89 CPU board and install a WH37 interface card so we'll then have an identical H89 backup for Heather...
- --> Try to get all (or most of) our Z100s back in working order so we can put them up for sale at the next WJCC "Colossal Computer Sale"...
- --> Try to find that H29 instruction and service manual copy. (How DDES one get the H29 setup to stay put so you don't have to re-do it every time you turn it back on?! There's a p-c trace one must cut and a jumper to install, but where and on which H29 card?!)

We'd like to use the H29 with PS:'s old H8 computer ...

#### MISCELLANEOUS

- --> Go through all our files (JOURNAL and PERSONAL) and toss out everything without redeeming social or practical value...
- --> Set up two new filing systems, one for JOURNAL stuff, other for PERSONAL records. They shall henceforth be kept physically apart from each other (this includes financial records as well)...
- --> Design and construct a new set of shelves for all our H/Z personal computer instruction and software manuals, set it up in the computer room, with ALL books and loose-leaf binders placed on the shelves in logical order, all titles visible, easily accessable, and as easily returned to storage (we need a librarian)!
- --> Design new work stations for our three currentlyworking Heathkit machines now occupying three different desks. Computer room is 8-feet, 6-inches wide by 12-feet long. Two units are stationed against the outside 12-foot wall, the third against an inner 8foot wall. Doors and windows break up these walls so it's almost impossible to use commercially-available modular furniture; custom design is the most inexpensive and practical way to go...
- --> Get all our surplus computer stuff into one ready-toload pile so we can shlep it away to the March Colossal Computer Sale. Dught to be worth a buck or so to someone, and do we ever need the space it occupies!
- --> Reorganise all computer cabling to make it possible to work on any one piece of equipment without disassembling everything else and then try to put it back together corretly afterwards...
- --> Completly inventory all operating equipment in computer room. Photograph it all set up in operating condition. Need this for new insurance policy because old inventory doesn't cover the new stuff we've added --also, pictures are much more convincing that just a list...
- --> Won't NEVER make any of those smarmy new-year's resolutions. Never been able to create any which made sense, and have never kept--let alone observed--even one which legions of soft-headed but well-meaning individuals (such as parents, teachers, and weepy social reformers) have gratuitously laid upon us! It's all a bunch of socialistic HUMBUG and GARBAGE with no inherent value for me anyhow, anyway!

Volume VII, Number 6, Page 3

### Homebrew peesee <-> H89 Modem Link

File Transfer Via Cheap Modem Network

I regularly transfer ASCII files from my Heathkit H89 to a 386-based IBM compatible via modem. These computers are located roughly twenty feet apart in a home office. The modems on the two machines are Y-ed together to plug into a telephone jack to communicate with the outside world. By simply hooking the modem telephone lines to a power supply that roughly imitates the electrical characteristics of the regular telephone line, I can get the modems to talk to each other and swap files back and forth.

The circuit diagram (Figure 1) shows the power supply I threw together to imitate phone-line characteristics from "junk box parts". Values shown for the components are weird, but I wanted to put it together without having to buy anything. Hence, I used a 200WVDC capacitor when a 50V would do simply because I had it. All the power supply has to do is provide a fairly high impedance to audio frequencies and supply a few volts DC to the modems. The 400 ohm resistor provides the required impedance match. When the modems are on-line, power supply output of 14VDC drops to about 1.5 volts--lower than the nominal off-hook telephone line voltage, but it works. The LED is hooked up to the modem side of the resistor so you can see if the modems are on-line or not by noting its brightness. The construction technique is simply point-to-point wiring on perf-board. The power strip that turns on my H89 also activates the power supply.

To transfer a file I simply flip the DPDT knife switch so the modem telephone lines are connected to the power supply. Then I load a communications program into each computer and set them to operate at 1200 baud. Modem command ATA puts the EasyData 1200-baud modem on my Heathkit into answer mode. ATH10 (that's "oh", not "zero") gets the Emerson 2400 baud modem on the IBM-clone to originate the call. There's a squeal from the speakers on both modems, then both computers show "CONNECT." I can then transfer files via XMODEM protocol.

There are a few formatting problems with swapping text files between the IBM clone and the Heathkit. I'm using PIE running under HDOS for text editing on the Heathkit. PIE won't take a line longer than 80 characters, and HDOS, as I understand it, uses a LF to mark the end of a line, rather than a CR or CRLF combination. The WORD word-processing progam on the IBM-clone uses a CR (hard return) only at the end of a paragraph, and lines over 80 characters long automatically wrap on the screen. The LFs on the Heathkit seem to magically turn into CRs on the IBM, but all those hard returns in the middle of the paragraph make a mess of text formatting.

Converting a file written on the Heathkit for use on the IBM is simple. I normally hit the return key twice at the end of a paragraph when I write so I get a blank line between paragraphs. Each paragraph end is thus marked with two CRs. After the file is transferred over to the IBM clone and brought up in WORD I run a macro that replaces all the single returns with a space but that does nothing to the double returns. That's all there is to it.

Converting a file written in WORD on the IBM compatible is almost as easy. The file has to be saved with a hard return at the end of each line--one of the standard options with WORD 5.0. When the file is brought up on the Heathkit with PIE each line ends with an inverse video M (a CR) that must be removed. A simple macro set up on PIE with the "DO" blue function key deletes that last character. "ENTER 48 DO" cleans up two screenfuls at a time. The job takes a few keystrokes, but it is all accomplished in about a minute.

Probably some reader will point out that if I had simply hooked the two machine's serial ports together through a null-modem cable I could transfer files at 4800 or maybe even 9600 baud. But that meant I'd have to run more wires around the room and either gotten into plugging and unplugging DB25 connectors or buying a fancy switchbox. But 1200 baud is 1200 words a minute, so this whole SEBHC Journal issue could be transferred in less time than it takes to brush your teeth! [eof]

Figure 1 -- Junk-box substitute phone-line power supply

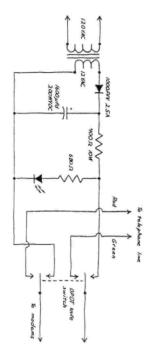

by Karl G Ruling 170 Wade Street, U12 Bridgeport, CT 06604

Volume VII, Number 6, Page 4

### **READER'S MAILBOX**

Dear Len,

You undoubtedly recall that you ran my letter of 22 Dec on page two of your last issue (Dec-92). To close out our discussion of the foibles [peculiarities? -- ed] of HDOS 3.0x, I'm enclosing a copy of Grant Gustafson's CPH utility for your use. It's now public domain, so I can make "free" with it! At least this will give you the facility you need to easily move files from '3.0x to CP/M. When using CPH, just remember to log onto a CP/M double-density (NOT extendeddensity) disc in the soft-sector drive as a media sample BEFORE swapping in the HDOS disc you want to pull files from. That applies to HDOS 2.0 as well as 3.0x.

You might be interested to know that I've received an upgrade to HDOS 3.02 from Richard Musgrave. I haven't yet had time to play with it myself, but one of the changes he made to PIP was to check the HDOS version number (stored on track zero and placed there by INIT) on the destination media and to "zero" the time-of-day bytes for earlier versions of HDOS when the new directory entry is written. When this version eventually goes into distribution, that should eliminate many hassles with HOSCOPY or HTOC, provided an HDOS 2.0 or earlier INITed disc is used as an intermediary.

Regarding modem transfer of the HUG files, frankly, I'd rather go the "old, slow" [US] postal method. It's much less expensive. I've enclosed a cheque to help defray the cost of discs and postage [for what you've sent already]. If you need more, please let me know.

Finally, in one of our recent phone conversations you mentioned that you have a working H47 for sale for the cost of shipping. Do you still have it? Regrettably the Z6' I've been trying to bring up is dead in the water! So I've ordered SigmaSoft's last hard-drive system, and I expect that to arrive some time this week. But I'd rather go with a system for backing up the [new] hard drive that has higher capacity than 96tpi soft-sector [discs]. The [original] 8-in drive inside the H/Z67 would have been ideal, but it won't go either. It looks as if I'll have to resort to an H47. So if you still have that subsystem, let me know and I'll mail you a cheque for the shipping.

KIRK L THOMPSON, Editor, The Staunch 8/89er, P. D. Box 548. West Branch, IA 52358

He., KIPP I dot vour create thanks: you didn't nave to send money, but it does nelp... Regarding that H47 setup. I took it over to the local Box Shoppe franchise so they could pack and ship it. That was One Heavy Item! The cabinet-full of two drives and power supply weighed in at 63 lbs, and the other stuff which went with it brought the entire package to 75 lbs. Box came to \$4.85, packing, an additional \$15. Federal Express shipping was much higher than I expected, about sixty-five cents/lb. Ugh! I had much trouble bringing it up from the basement shop and loading it into my car's luggage boot; didn't realise it was a spare battleship's anchor! HeathCo really BELIEVED making things heavy made them better, I guess. Please keep us all informed how this drive setup works out for you. And the COMPLETE documentation I sent with it should keep your reading lamp going for a few nights. If you need any eight-inch discs, I bought ten brand-new 10packs surplus for \$5 and sales tax (comes to 5.2 cents/disc!) from the University's Property Disposition office a couple years back. Used a couple as head protectors in the two H-47 drives I shipped. The remainder are yours if you want them, absolutely FREE, no shipping charges! Have plenty more used ones which I've been bulk-erasing and re-using. I've about ten year's worth on hand, don't need any at the moment. And thanks for the copy of CPH! I read the DDC file but haven't had time to run the program yet but I'll let you know how it works out for me Real Soon Now. Do keep in touch, y'all hear?! -- ed]

#### Dear Sir,

I receive The Staunch 8/89er. In their current issue it is mentioned that your publication [SEBHC JOURNAL] has one or more articles on home control using the H89 and X10 modules. I am interested in getting this information. How can I get a copy of these articles or get in touch with the author? I have several H89s and would like to put one of them into this service.

G EMIL RIEDEL, 15511 Seahorse Drive, Houston, TX 77062

[Mr Riedel, you came to the right source! Not only do we have back issues of our SEBHC JOURNAL with the articles in question, but we also have distribution copies of the X10 interface codes on disc, together with full documentation for sale. I'm sending JOURNAL back-issues with the articles in them, and those same editions show prices for the utilities. Since you'll be using at least one H89, perhaps you should also subscribe to our newsletter. Together with Kirk Thompson's Staunch 8/89er, we're virtually the last authentic and regularly-published sources of Heathkit eight-bit computer information. Use the subscription blank on the last page of this edition. Hope we've been of some nelp to you. -- edi

SHUCKSI... AK SHUWKS , YK SHUKSI..

I forgot that one doesn't stack a VCR atop the H8's H17 Floppy Disc System cabinet, especially if one wants to record anything! The VCR's tape transport sat almost squarly over the H17's power transformer, so its' stray magnetic field was coupled with recording head output. Audio was ok, but video was badly affected when I recorded H8 colour output (visulise pictures shaking in 3-d at 60-cycles). Fortunately, only the tape titles I made were affected; I'd turned off the computer before recording "Laugh In's 25th Anniversary". The VCR is now on a shelf and the H8 colour monitor sits atop the recorder. Problem's gone & no more explaining to the missus!

Volume VII, Number 6, Page 5

### Want More Disc Space? Modify INIT.ABS!

Raymond H. Thompson 12260 Welcome Drive San Antonio, TX 78233 512-655-3213

As do most eight-bit computer users, I suffer from lack of space on my HDOS 40-track, single-sided hard-sector diskettes and use almost any trick I can to conserve space. I've found that one way to gain more disk space is to reduce the size of DIRECT.SYS. The directory occupies eighteen sectors, which, as near as I can tell, provides space for maximum directory entries if all program files occupy HDOS's built-in minimum of two sectors each. Since most files usually occupy more space than two sectors, the directory file is larger than it needs to be. The net result is that there's a lot of directory space which most likely will never get used in a normal programming environment.

I reasoned that there had to be a way to reduce the directory file size and make the released space available for file storage. I decided to attack the problem at the source, that is, HDOS'S INIT.ABS, the program which creates the directory.

Looking through INIT.ABS's code I found the area where directory size is computed. With much trepidation, I made to a throwaway copy of INIT.ABS what I thought were the correct patches to reduce directory size. After making those patches I made a test run of my patched version of INIT.ABS; everything seemed to be okay. Then, after mounting the disk I'd just initialized I looked at its' files. Much to my joy, the directory file size had been reduced from eighteen to 8 sectors! This frees up ten more sectors for use by program files. I've had no problems with the patches, and have not yet run out of directory space. What happens when you do run out of directory sectors on even an 80-track double-sided disc you'll rarely get a DISK FULL error message!]

Since the patches worked so good for me I though it best to share them with other HUG members.

Basically, what my patches do is reduce the number of directory blocks needed by a factor of two. The patches overlay part of an HDOS error message regarding a corrupted disk but the message is still readable after patching.

One side note I should mention. I use H-17 disks (single side, single density) and have no idea what will happen with other types of media. [Editor's note: HUG sold a REDUCDIR.-ABS utility which cuts 40-track directory size down to only four sectors. I've used it for years on both 40 and 80 track discs without any problems. It also works equally well on soft-sector discs.]

To make the patches given below you need a program which

allows you to patch a program on a sector-by-sector basis. I used SZAP from The Software Toolworks to make my patches, but you can use PATCH.ABS if it has been modified to not request patch IDs, etc. The patches are presented with before and after data, with hex values shown in parenthesis.

| 061.366 (31F6)         062/315 (32/CD)           061.367 (31F7)         054/117 (2C/4F)           061.370 (31F8)         070/062 (38/32)           062.116 (324E)         040/212 (20/8A)           062.117 (324F)         124/247 (54/A7)           062.120 (3250)         162/037 (72/1F)           062.121 (3251)         171/062 (79/32)           062.122 (3252)         040/054 (20/2C)           062.123 (3253)         141/070 (61/38)           062.124 (3254)         156/247 (6E/A7)           062.125 (3255)         157/311 (6F/C9) | Address                                                        |                                                          | Before/After                                                   |                                                                |  |  |
|----------------------------------------------------------------------------------------------------|----------------------------------------------------------------|----------------------------------------------------------|----------------------------------------------------------------|----------------------------------------------------------------|--|--|
| 061.367 (31F7) 054/117 (2C/4F)<br>061.370 (31F8) 070/062 (38/32)<br>062.116 (324E) 040/212 (20/8A)<br>062.117 (324F) 124/247 (54/A7)<br>062.120 (3250) 162/037 (72/1F)<br>062.121 (3251) 171/062 (79/32)<br>062.122 (3252) 040/054 (20/2C)<br>062.123 (3253) 141/070 (61/38)<br>062.124 (3254) 156/247 (6E/A7)                                                                                                    |                                                                | -                                                        |                                                                |                                                                |  |  |
| 062.124 (3254) 156/247 (6E/A7)                                                                                                    | 061.367<br>061.370<br>062.116<br>062.117<br>062.120<br>062.121 | (31F7)<br>(31F8)<br>(324E)<br>(324F)<br>(3250)<br>(3251) | 054/117<br>070/062<br>040/212<br>124/247<br>162/037<br>171/062 | (2C/4F)<br>(38/32)<br>(20/8A)<br>(54/A7)<br>(72/1F)<br>(79/32) |  |  |
|                                                                                                    | 062.123                                                        | (3253)                                                   |                                                                |                                                                |  |  |
|                                                                                                    |                                                                |                                                          |                                                                |                                                                |  |  |
|                                                                                                    |                                                                |                                                          |                                                                |                                                                |  |  |

It goes without saying that the above patches should not be made to your distribution copy of INIT.ABS!

#### [eof]

[Note: We tried this patch out and it works great on both 40 and 80 track double-sided discs, hard or soft-sector. The phone number given below the author's name and address may no longer be valid, but if anyone does contact Ray, please let us know. -- ed]

#### 

1993 Z-100 GET-TOGETHER... 1993 Z-100 GET-TOGETHER... 19

#### 

Paul Herman, publisher of "Z-100 LIFELINE" reports in the newsletter's issue #23, that this year's Get-Together is in the late stages of planning. Bill Flanagin, John Burch, and Al Witkins are handling details, and will be scheduling the bash for early Fall. They're setting it up "somewhere in the Chicago area" (shades of HUGCONS past), the exact location to be announced in an upcoming edition of LIFELINE. We strongly urge our readers to consider attending this shindig because it is about the only thing left us from the "glory days" of the old HUG conferences. (Wish us H/Z-8/89 users could do the same as the Z100 crowd, but there just are not enough of us left to be effective. Readers: Any ideas?)

For more details, write or call Paul F Herman at The Z-100 LifeLine, 9317 Amazon Drive, New Port Richey, FL 34665, phone 813-376-5457. Tell him, "Lenny sent me!"

#### 

Volume VII, Number 5, Page 6

# EX-HUG DISC CATALOGUE

| OLD   | HUG PART #   | TITLE/DESC                                    | Price        | HUG PART #      | TITLE/DESC                               | Price |
|-------|--------------|-----------------------------------------------|--------------|-----------------|------------------------------------------|-------|
| -no   | p/n-         | HDOS SUBMIT & ENHANCED<br>SUBMIT Two disc set | <b>\$</b> 15 | 885-1032        | Disc VMisc H8 Software,<br>Bootable Disc | \$11  |
| -00   | p/n-         | EVRYWARE GAMES Vol 1                          | \$10         | 885-1038        | W.I.S.E. (ASM course) H8,                | 411   |
|       | p/n-         | M6800 DEVELOPMENT SYSTEM                      | \$10         | 005 1050        | Bootable                                 | \$11  |
| iiv   | P/11         | (for HERD robot control)                      | \$10         | 885-1041A & B   | HUG Small Business Package               | 411   |
| -00   | p/n-         | HUG FIG-FORTH (3 discs)                       | \$30         | 005 10414 @ 5   | BH BASIC Version 2 disc set              | \$35  |
|       | p/n-         | HDOS PRINTER PROGRAMS                         | \$10         |                 | (See MBASIC SBP-III below)               | 400   |
| 110   | P/11         | (by /AWIZ/)                                   | \$10         | 885-1044        | MISC H-8 UTILITIES SOFTWARE              | \$10  |
| -00   | p/n-         | MISC BASIC & ASM FILES                        | \$10         | 885-1050        | MODEM COMMUNICATIONS SYSTEM              | \$10  |
|       | p/n-         | MODEM BOOT DISC W/HTERM                       | \$10         | 885-1059        | FOCAL-8 INTERPRETER Disc A               | Four* |
|       | p/n-         | MACRO Version II                              | \$10         | 885-1059        | FOCAL-8 DOCUMENTATION Disc B             | disc* |
|       | p/n-         | MBASIC & BHBASIC GAMES                        | \$10         | 885-1060        | "DISC VI" MISC SOFTWARE                  | \$10  |
|       | p/n-         | COMPLETE EDDIE-BABY                           | \$10         | 885-1063        | FLOATING POINT PACKAGE                   | \$10  |
|       | p/n-         | H-8 COLOR GRAPHICS-ASM                        | \$10         | 885-1068        | Disc XII H8w/H19 or H89 MBASIC           | \$10  |
|       |              | HUG SYSTEM SOFTWARE &                         | \$10         | 003-1000        | Graphic Games                            | \$11  |
| -110  | p/n-         |                                               | e10          | 005-10/0        | FOCAL-8 DOCUMENTS Disc C                 | set-* |
| -80   | n/n-         | UTILITIES                                     | \$10         | 885-1069        |                                          | \$30* |
| -110  | p/n-         | AUTOSCRIBE WORKING MAS-                       | A10          | 885-1069        | FOCAL-8 SOURCE FILES Disc D              | \$20* |
|       | - 1 -        | TER Issue 150.02.XX                           | \$10         | 885-10/1A, 8, C | HUG Small Business Package III           | A 4 E |
| -no   | p/n-         | CSHDOS COMPUSERVE                             | *10          | 005 1075        | MBASIC Vers, 3 disc set w/doc            | \$45  |
|       | -1           | [MODEM] UTILITY (demo?)                       | \$10         | 885-1075        | HDOS SUPPORT PACKAGE Disc A              | Set:  |
| -10   | p/n-         | HUG MAILING LIST SYS-                         |              | 885-1075        | HDOS SUPPORT PACKAGE Disc B              | \$15  |
|       |              | TEM (for internal use?)                       | \$10         | 885-1077        | BASCON/TXTCON cassette to                | *10   |
| -no   | p/n-         | HDOS 2.0 DESPOOLING DEVICE                    |              |                 | disc conversion package                  | \$10  |
| -     | - 1-         | DRIVER - Tom Jorgenson                        | \$10         | 885-1078        | Z80 ASSEMBLER (some docs)                | \$10  |
| -no   | p/n-         | HUG MODEM COMMUNICATION                       |              | 885-1079        | PAGE EDITOR FOR H89/H8/H19               | \$10  |
|       | - 1          | SYSTEM                                        | \$10         | 885-1083        | "DISC XVI" MISC. SOFTWARE                | \$10  |
| -no   | p/n-         | HUG MBASIC GAMES                              |              | 885-1086        | TINY PASCAL Version 4.1                  | \$10  |
|       | - 1-         | (Bootable disc)                               | \$10         | 885-1089        | Disc XVIII Misc H8/H89 HDOS              | ***   |
| -no   | p/n-         | HDOS INVADERS GAME - Includes                 | *10          | 005 1000        | SOftware (incl HTERM.ABS)                | \$11  |
|       | - 1 -        | debugger by "GAC"                             | \$10         | 885-1090        | MISC HDOS UTILITIES                      | \$10  |
| -no   | p/n-         | MISC HDOS ABS & ASM                           | *10          | 885-1092        | RDT DEBUGGING TOOL FOR HDOS &            | Det.  |
|       | - 1-         | FILES                                         | \$10         | 885-1092        | RDT DEBUGGING TOOL                       | Set:  |
| -no   | p/n-         | SOURCE DEMO - online modem                    | ***          | 005 1007        | /*MODIFIED*/                             | \$15  |
|       | - 1 -        | (an HEC promo item?)                          | \$10         | 885-1093        | MBASIC DUNGEONS & DRAGONS                | \$10  |
| -no   | p/n-         | HUGMAN & MOVIE (anima-                        |              | 885-1094        | FIG-FORTH "Disc #1"                      | \$10  |
| 100 C | - 1-         | tion program for H19)                         | \$10         | 885-1095        | SY: HARD-SECTOR DEVICE DRIVER            | \$10  |
| -no   | p/n-         | FIG-FORTH OPERATING SYSTEM                    |              | 885-1098        | HDOS ASM/ABS H8 Color Graphics           |       |
|       |              | <jwf></jwf>                                   | \$10         |                 | (req HA-8-3 Color Graphics boar          |       |
|       | p/n-         | nor an e creat dens cases e                   | The          |                 | & composite video monitor)               | \$11  |
| -no   | p/n-         | HA-89-3 COLOR DEMO DISC 2                     | set:         | 885-1099        | HDOS Tiny PASCAL H8 Color Gra-           |       |
|       |              | (probably for HEC promo use)                  | \$15         |                 | phics Software (req HA-8-3 Col           |       |
|       |              | e above "no p/n" discs may have               |              |                 | Graphics Board, composite vide           |       |
|       |              | in-development discs. We've                   |              |                 | color monitor)                           | \$11  |
|       |              | software seems ok. * ORDER TH                 | ESE DISCS BY | 885-1103        | Sea Battle (game)                        | \$11  |
|       | FULL DESCRIP | TION ONLY! *                                  |              | 885-1105        | HDOS Device Driver Disk -                |       |
|       |              |                                               |              |                 | H8/H89 Software                          | \$11  |
| OLD   | HUG PART #   | TITLE/DESC                                    | Price        | 885-1108        | MBASIC Data Base Systems                 |       |
|       |              |                                               |              |                 | H8/H89 HDOS Software                     | \$11  |
|       | -1022        | PROGRAM DEVELOPMENT EDITOR                    | \$10         | 885-1111        | HDOS MBASIC Graphic Games                |       |
| 885   | -1025        | RUNOFF TEXT PROCESSOR                         | \$10         |                 | H8-H19/H89 Software                      | \$11  |
| 885   | -1029        | Disc II Games "1"                             | \$11         | 885-1112        | HDDS FORTRAN Graphic Games               |       |
| 885   | -1031-A &-B  | Disc IVH8 Music Creating                      |              |                 | H8-H19/H89 Software                      | \$11  |
|       |              | Bootable Discs                                | \$15         | 885-1113        | HDOS Fast Action Games                   | \$11  |
|       |              |                                               |              |                 |                                          |       |

Volume VII, Number 6, Page 7

# More SEBHC JOURNAL "Ex-HUG" Discs

Price

| ULD HUG PARI # | TITE/DESC                       | FILCE |
|----------------|---------------------------------|-------|
| 885-1114       | HDOS H8 Color Raiders & Goop    |       |
|                | games; HA-8-3 & Color Monitor   | \$11  |
| 885-1116A      | HDOS ALDT Z80 Debugging Tool    | \$11  |
| 885-1119       | BH BASIC Support                | \$11  |
| 885-1120       | HDOS "WHEW" UTILITIES           | \$11  |
| 885-1121-A     | HUG HARD-SECTOR PACKAGE         |       |
| 885-1121-B     | (Two disc set)                  | \$15  |
| 885-1123       | HDOS XMET Cross-Assembler for   |       |
|                | ET18 (HERO) & ET3400 TRAINER    | \$11  |
| 885-1126       | HDOS UTILITIES by PS:           | \$11  |
| 885-1127-A     | HUG SOFT-SECTOR SUPPORT PKG     |       |
| 885-1127-B     | (Two hard-sector discs)         | \$15  |
| 885-1127[37]-A |                                 |       |
| 885-1127[37]-B | (Two soft-sector discs)         | \$15  |
| 885-1128       | HDOS DISKVIEW                   | \$11  |
| 885-1129       | HDOS Color Video Terminal CVT   |       |
|                | H8/H19/HA-8-3 or H/Z89/HA-89-3  |       |
|                | & Composite Video Color Display |       |
| 885-1131       | HDOS CHEAPCALC (spreadsheet)    | \$11  |
| 885-8001       | HDOS SE (Screen Editor) "va"    | \$11  |
| 885-8007       | EZITRANS                        | \$11  |
| 885-8009       | EVRYWARE GAMES DISC (boots!)    | \$11  |
| 885-8017       | HDOS Programmer's Helper rl     | \$11  |
|                |                                 |       |

TITLE/DESC

OLD HUG PART #

RARE, USEFUL & UNUSUAL NON-HEATH HDOS SOFTWARE Working Copies From Various Non-Supporting Sources

| no p/n  | SIX DRIVES FOR HEATH How2         |      |
|---------|-----------------------------------|------|
|         | expand H17 interface to run       |      |
|         | six floppy drives, w/on-disc      |      |
|         | instructions (Dual HDOS & CP/M    |      |
|         | format!)                          | \$15 |
| no p/n  | MXGRAPH an HDOS MX-80 Graphics    |      |
|         | editor & driver w/sample pix, I   | no   |
|         | manualcompany long defunct        | \$15 |
| #211-H5 | HDOS ED-A-SKETCH Graphics         |      |
|         | Editor w/manual, sample pix       | \$15 |
| #215-H5 | HDOS SPOOL-N-GO Printer Spoole    | r    |
|         | w/manual                          | \$15 |
| #223~H5 | HDOS ZENCALC Electronic Spread    | -    |
|         | sheet w/manual                    | \$15 |
|         |                                   |      |
| CP,     | M SOFTWARE (from the PS: donation | on)  |
|         |                                   |      |

| OLD HUG PART #        | TITLE/DESC                                             | Price        |
|-----------------------|--------------------------------------------------------|--------------|
| 885-1116B<br>885-1207 | CP/M Z80 ALDT version<br>TERM (Modem) and HTOC Utility | \$11<br>\$11 |
| 885-1208              | CP/M FIG-FORTH                                         | 411          |
| 885-1209A & B         | (Three-disc set)<br>Dungeons & Dragons (DND) Game      | \$18         |
|                       | MBASIC version (2 discs)                               | \$15         |

| OLD HUG PART # | TITLE/DESC                                                                                                    | Price |
|----------------|----------------------------------------------------------------------------------------------------|-------|
| 885-1210       | HUG CP/M EDITOR (upgraded)                                                                                                    | \$11  |
| 885-1211       | CP/M SEA BATTLE Game                                                                                                    | \$11  |
| 885-1212       | CP/M Utilities Software Disc                                                                                                    | \$11  |
| 885-1215       | CP/M BASIC-E                                                                                                    |       |
| 885-1215[37]   | (Two-disc set, -[37] is 80trk                                                                                                    | \$15  |
| 885-1216       | NEW HUG BIOS, incl DDD Hex file                                                                                                    |       |
|                | (Three-disc set)                                                                                                    | \$18  |
| 885-1217       |                                                                                                    | \$11  |
| 885-1219       | Navprog 7 (Educational Game)                                                                                                    | \$11  |
| 885-1220       | CP/M ACTION GAMES                                                                                                    | \$11  |
| 885-1221A, B   | WATZMAN/HUG H19 (Keyboard ROM                                                                                                    | a. /a |
|                | code upgrade) (Two-disc set)                                                                                                    | \$15  |
| 885-1223A,B,C  | HRUN CP/M HDOS EMULATOR                                                                                                    |       |
|                | (Three disc set)                                                                                                    | \$18  |
| 885-1226       | CP/M UTILITIES by PS:                                                                                                    | \$11  |
| 885-1228       | CP/M FAST-ACTION GAMES                                                                                                    | \$11  |
| 885-1227[37]   |                                                                                                    | \$11  |
| 885-1229       | XMET for CP/M                                                                                                    | \$11  |
| 885-1230       |                                                                                                    | \$11  |
| 885-1231       | a construction of the second second sec | \$11  |
| 885-1232       |                                                                                                    |       |
| 885-1233[37]   |                                                                                                    | \$11  |
|                | COPYDOS Utility (Z100)                                                                                                    | \$11  |
| 885-1245[37]   | CP/M-85 KEYMAP utility (2100)                                                                                                    | \$11  |

#### 

NOTE: Parts with numbers ended by "[37]" indicates original discs came in soft-sector format only. Because of hard-sector disc scarcity, all software will be shipped on soft-sector discs unless specifically requested the other way. We do hope you understand our limitations....

WHEN ORDERING SOFTWARE FROM THESE LISTS: Please DO NOT use disc titles, just the part number(s). That way you will make more efficient use of our back-page order blank (and not have to write so much).

We shall do our best to ship your disc(s) within five real days of our receiving your order.

Many of the above-listed HUG items came with hard-copy documentation, but we still have not been able to completely sort out what we got. If the item you order indicates "w/man", that means we actually have a manual we can photocopy for you. In many cases there is adequate documentation on the disc and you can print out your own hardcopy, thus saving shipping costs.

#### 

A MOST PROSPEROUS AND JOYOUS NEW YEAR TO ALL OUR MEMBERS! 

Volume VII, Number 6, Page 8

HERE'S Α WORD FROM HENRY...

### QUIKDATA COMPUTER SERVICES INC.

2618 Penn Circle 
 Sheboygan, Wisconsin 53081

- Heath/Zenith Computer Support
- H-SCOOP Newsletter
- Word Processing

- Henry E. Fale (414) 452-4172 FAX (414) 452-4344
- Computer Consulting
- Computer Programming
- Sales, Service, Support

February 15, 1993

Len Geisler SEBHC Journal 895 Starwick Dr Ann Arbor, MI 48105

Sub: Good 8-bit Deals

Dear Len:

I am sending you a list of items that I would appreciate you putting in your newsletter. We are overstocked on our replacement parts for the H/Z89/90 computers and want to unload a bunch of it. We are selling it far below our normal selling price in order to make it attractive to your readers. I do not plan to get any more 8-bit parts in and need to clear off some shelf space. I have shelves and shelves of this stuff. When it's gone, it's gone for good. Now is the time for folks to stock up on spare or replacement parts if they plan to keep their older 8-bit systems running.

H89/90 stuff is as follows: Siemens H17 drive - \$25 CPU and TLB boards \$50 each; Specify H89 or H89A version VIDEO boards \$35 Flyback transformers \$10 Power Transformer \$15 (at this price, you can't afford not to keep a spare) Keyboards \$25 Used CRT tubes \$25 (white), \$35 (green) H17 controllers \$25 H37 controllers \$75

Thank you much, long live the 8-bits!

Sincerely,

Henry E. Fale

Volume VII, Number 6, Page 9

#### "GYNORMOUS" 8-BIT STUFF SALE!

THE GREATEST-EVER "I'M GETTING OUT OF THE 8-BIT BUSINESS" SALE!

ONLY H/Z 8-bit Software And Hardware

CPM HARD SECTOR:

| CPM 2.204, 4 DISC SET          | \$ 6.00 CPM ope | rating system  |
|--------------------------------|-----------------|----------------|
| (includes printer setup disc)  |                 |                |
| CPM 2.203, 3 DISC SET          | \$ 5.00 CPM ope | rating system  |
| EASY APPOINTMENT W/MANUAL      | \$ 5.00         |                |
| Calendar appointment processor | saves & prints  | daily apptmnts |
| CPS w/MANUAL                   | \$ 3.00 modem s | oftware        |
| MAIL LIST W/MANUAL             | \$ 3.00 mail l1 | st program     |
| SNAP W/MANUAL                  | \$ 3.00 scrn no | te & print pgm |
| MBASIC 80 w/MANUAL             | \$ 5.00 program | ming package   |
| COMPUTER CHEF W/MANUAL         | \$10.00 recipe  | program        |
| WHAT'S FOR DINNER? W/MANUAL    | \$ 5.00 additnl | Chef recipes   |
| SUPERSORT W/MANUAL             | \$15.00 extensi | ve sorting pgm |
| DATASTAR W/MANUAL              | \$15.00 form ge | nerating pgm   |
| SUPERCALC w/MANUAL             | \$15.00 fine sp | read-sheet pgm |
| JUPITER w/MANUAL               | \$15.00 easy to | use database   |
| LOG BOOK                       | \$ 3.00 amateur | radio log book |
| KEYMAP FOR WORDSTAR W/MANUAL   | \$ 2.00 WordSta | r arrow keys   |
| CHEAPCALC                      | \$ 2.00 simple  | spread sheet   |
| HARDSECTOR DISCS               | .50 10 min      | order, 20 left |
| MYCHESS W/MANUAL               | \$ 3.00 compute | r chess game   |
| ROBOT BATTLES(HDOS/CPM)        | \$ 3.00 compute | r maze game    |
| AIRPORT(HDOS/CPM)              | \$ 3.00 airport | computer game  |

#### CPM SOFT SECTOR:

- INSTRUMENT FLIGHT W/MANUAL \$10.00 pilot training simulator for instrument flying. Includes trainer, multi-engine, jet airliner, or jet fighter.
- DATEMATE w/MANUAL \$15.00 calendar appointment processor saves & prints personalized calendars
- WORDSTAR 2.26 w/MAILMERGE \$ 3.00 word processing pkg (w/Mailmerge manual)
- FONTSTAR W/MANUAL \$35.00 16 downloadable fonts for your Epson printer, plus foreign characters, and the capability of designing custom fonts. Support includes the JX80 color printer, and is Wordstar compatible
- NEWWORD w/MANUAL \$15.00 Wordstar clone, predecessor to Wordstar 4.0 (requires double sided or 200K capacity drives.)

I will convert soft to hard and vice versa at no addition-

#### al charge. SSSD 40T HARD & 96 TPI SOFT, CPM only

#### HDOS HARD SECTORED:

| HDOS 2.0, 3 DISCS, 2 MANUALS   | \$12.00 | complete Heath Disc    |
|--------------------------------|---------|------------------------|
| Operating System Version 2.0   |         |                        |
| TEXT w/MANUAL                  | \$ 3.00 | document-fmatting pgm  |
| INTRODUCTION TO BASIC PROGRAM- |         |                        |
| MING W/MANUAL                  | \$ 3.00 | Heathkit Home Study    |
| GENERAL LEDGER W/MANUAL        | \$ 3.00 | accounting program     |
| CPM/HDOSHDOS/CPM CONVERSION    | \$ 3.00 | ascil file converter   |
| UD.DVD W/MANUAL                | \$ 3.00 | universal dev driver   |
| TOUCH-TYPING TUTOR W/MANUAL    | \$ 2.00 | typing learning course |
| CHOCOLATE BYTES w/MANUAL       | \$ 2.00 | chocolate recipes,     |
| p/o Computer Chef program (ca  | n be co | nverted to CP/M!)      |
| HUG DISC XIV                   | \$ 2.00 | misc. software by PS:  |

\$20.00 for the whole HDOS kit and kaboodle, shipping included, along with "SIX DRIVES FOR HEATH" and 5 more discs of mystery HDOS software, a total of 25 discs in all!

#### HARDWARE

| 1 Full Height 96tpi DRIVE                | \$30.00      |
|------------------------------------------|--------------|
| 1 Track 1/2 Ht. 96 TPI w/Full face plate | \$45.00 each |
| 3 40-Trk SSSD FH DRIVES                  | \$ 9.00 each |
| 2 H77 Dual-Drive Cabinets                | \$ 5.00 each |
| 1 H77 Dual-Drive Cabinet (case damaged)  | \$ 3.00      |
| (Will install drives in H77 cabinets     | @ no charge) |
| 2 Hard-Sector Controller Boards          | \$ 3.00 each |
| Super-19 Rom & Manual                    | \$ 5.00      |

#### SHIPPING AND HANDLING:

| PROGRAM DISCS: | 1-3        | \$1.50 total         |
|----------------|------------|----------------------|
|                | 3 or more, | free, no charge!     |
| DISC DRIVES    |            | \$5.00 for 1 or more |
| H77 Cabinets   |            | \$7.00 for 1 or more |

Discount on Software: \$25, less 10%, \$50, less 20%, \$75, less 40%, \$100, less 50%.

#### Contact:

```
TOM SLAVIK
5205 Links Drive
Waco Texas 76708
817-754-5164
```

Volume VII, Number 6, Page 10

LIGHTEN UP! LAUGH IT UP! BE HAPPY!

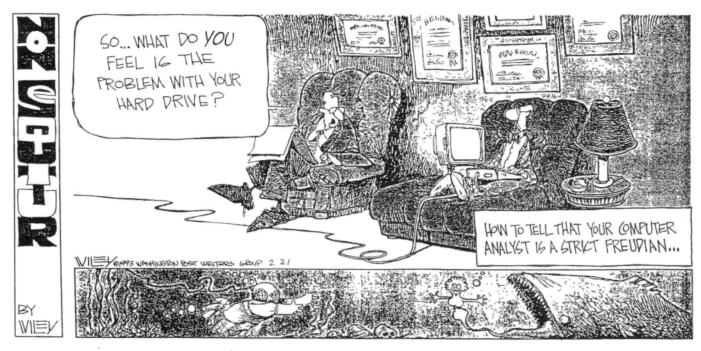

DUFFY

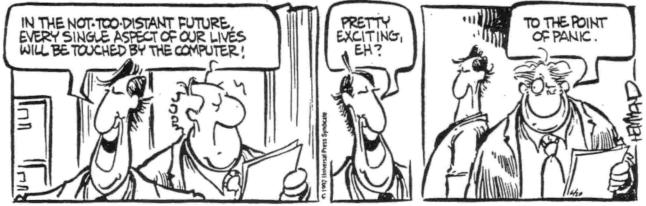

FARCUS

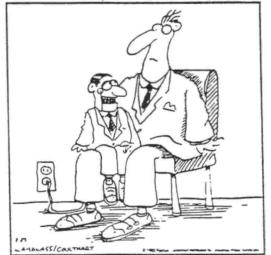

"I'm now fully automated with micro computer chips. So, you're fired!"

Volume VII, Number 6, Page 11

#### The JOURNAL's Own Catalogue Page

.

FIBRE-BOUND SEBHC JOURNAL BACK ISSUE VOLUMES

| Catalog No            | Description            | P&H-included Price |  |
|-----------------------|------------------------|--------------------|--|
| V-I (Volume I, Nos 1  | thru 12) Aug-86 Ju     | 1-87 \$22.50       |  |
| V-II (Volume II, Nos  | 1 thru 12) Aug-87      | Jul-88 \$22.50     |  |
| V-III (Volume III, No | os 1 thru 12) Aug-88 - | - Jul-89 \$22.50   |  |
| V-IV (Volume IV, Nos  | 1 thru 12) Aug-89      | Jul-90 \$22.50     |  |
| V-V (Volume V, Nos 1  | thru 12) Aug-90 Ju     | \$22.50            |  |
| V-VI (Volume VI, Nos  | 1 thru 12) Aug-91      | Jul-92 \$22.50     |  |
| V-SS SUPER SPECIAL    | PRICE All Six Volu     | imes ONLY \$90.00! |  |

New, From Your Own 8-BIT Newsletter

A MOST UNUSUAL OFFER

Text of All Six Volumes on Soft Sector Discs in Compressed Format WITH Text Unsqueezer Utility.... \$49.95, S&H included! Order #FJ-1

#### 

RENEWALS or NEW One or Two-Year SUBSCRIPTIONS

Order #R-1 ... One Year Subscription, USA & FOREIGN .... \$24 Order #A-1 ... FOREIGN ONLY AIRMAIL 1-yr Subscription ... \$35 Order #R-2 .... Two-Year Subscription New or Renewal .... \$44 Order #A-2 ... FOREIGN ONLY AIRMAIL 2-yr Subscription ... \$55

==> SPECIAL INFORMATION ABOUT YOUR SUBSCRIPTION <==

Any new subscription starts the month following receipt of your filled-out subscription blank and cheque. Please make your cheque payable to L E Geisler--thanks!

All renewals continue FROM expiration month shown on your last mailing label.

If top line of label reads " $\{999\}$  exp Aug-99" and we receive your renewal cheque before that expiration month, you get another full year.

P&H-included Price Catalog No Description CGD#OS 40trk ss, dd CP/M-80 Games & Utilities Disc #0 \$6.00 CGD#OH 40trk ss, sd HARD-SECTOR VERSION of above \$7.00 HPCP#0S 40trk ss, ss HDOS 2.0 Programmer's CARE Pkg #0 \$3.00 HPCP#OH 40trk ss, sd HARD-SECTOR VERSION of above \$4.00 (Misc. .ABS & .BAS utilities, games, etc.) CTXIS 40trk ss, dd CP/M TeXT PROcessor Utility, complete w/demo program and on-disc Operation Manual \$29.95 CTXTH 40trk ss, hard-sector set of 2 discs, as above \$30.95 HTXTS 40trk ss, dd HDOS-2/3 TeXT PROcessor Utility, complete w/demo program and on-disc Operation Manual \$29.95 HTXTH 40trk ss, hard-sector set of 2 discs, as above \$30.95

++> The JOURNAL's Own Software Discs <++

HOYLE & HOYLE SOFTWARE SALE (By special permission)

QUERY!2, Complete Database System for HDOS w/manual \$65.00

QUERY!3, Complete Database System for CP/M-80/85 w/manual \$65.00

#### eee SPECIAL OFFER eee

QUERY!2, Complete Database System for Z/MS-DOS w/man'1 \$75.00

#### >>> IMPORTANT <<<

Please specify if you want us to ship the QUERY! version you order on hard- or soft-sector discs. If hard-sector, we suggest you order double-sided (if they'll work in your drives) to conserve our hard sector disc stock. Thank you very much.

Due to continuing great confusion and disorganisation in and around our computer room, this edition is LATER than intended. We do hope everyone understands we didn't deliberately try to short-change our subscribers. We shall strive mightily to make it up to you with our FEBRUARY, 1993 edition! Expect to see more HDOS 3.02 "how-2" stuff then...

Meanwhile, we wish everyone a Most Prosperous New Year!

#### 

Top line will then read: "{999} exp Aug-2000".

The Subscription % Onder L' T M. LM . with intitut + 12h

 5 - 1. 1 100° N. I. 3 - X<sup>100</sup> IP got 10.00

. Very new subscription starts sont . tollowing receipt of your superior billion blank. Renewals continue from expiration month. where were relevant to the like like like in a subscription \$55.00 He are most grateful for your order, subscription, renewal.

ALWAYS WRITE YOUR MEMBER NUMBER & EXP DATE AFTER YOUR NAME On Orders & Correspondence to Help Us Keep Our Records Accurate.

| Name                                           | Ite   | m No.  | Qty      | Price ea  | Total  |
|------------------------------------------------|-------|--------|----------|-----------|--------|
| Mailing Address                                | ۱     |        | 1 []     | \$        | \$     |
| City                                           | ۱     |        | ] []     | \$        | \$     |
| State/Prov                                     | ٤     |        | ] []     | \$        | \$     |
| Zip/PO CodeCountry                             | Ι     |        | ] []     | \$        | \$     |
| Phone number(s)                                | [     |        | ] []     | \$        | \$     |
| H/Z Computer: H8[_] H89[_] H90[_]              | ١     |        | ] []     | \$        | \$     |
| Oper Sys: HDOS Ver CP/M Ver                    | [     |        | ] []     | \$        | \$     |
| Other (ZCPR, etc.)<br>Computer used mainly for | [     |        | ] []     | \$        | \$     |
| Favourite Programming Language(s)              |       | Pl     | ease, NO | C.O.D. 01 | rders! |
| => Please Pay by CHEQUE or MONEY               | ORDER | Made O | ut to: L | E Geisler | r <=   |

### SEBHC Journal

895 Starwick Drive Ann Arbor, MI 48105 **\*** FORWARDING POSTAGE GUARANTEED **\*** ADDRESS CORRECTION REQUESTED

To Whom It May Concern:

Item IS NOT JUNK Mail! This

# Serving H/Z 8-Bit Users Since 1986